МИНИСТЕРСТВО НАУКИ И ВЫСШЕГО ОБРАЗОВАНИЯ РОССИЙСКОЙ ФЕДЕРАЦИИ Федеральное государственное бюджетное образовательное учреждение высшего образования «КУБАНСКИЙ ГОСУДАРСТВЕННЫЙ УНИВЕРСИТЕТ» Факультет компьютерных технологий и прикладной математики

**УТВЕРЖДАЮ.** Проректор по учебной работе, качеству образования - первый проректор Хагуров Т.А. подпись «27» мая 2022 г.

# **РАБОЧАЯ ПРОГРАММА ДИСЦИПЛИНЫ Системы компьютерной математики**

Направление подготовки 01.03.02 Прикладная математика и информатика

Профиль Математическое и информационное обеспечение экономической

деятельности

Форма обучения очная

Квалификация бакалавр

Краснодар 2022

Рабочая программа дисциплины *Системы компьютерной математики* составлена в соответствии с Федеральным государственным образовательным стандартом высшего образования направлению подготовки 01.03.02 Прикладная математика и информатика (Математическое и информационное обеспечение экономической деятельности).

Программу составили:

Г. В. Калайдина, доцент кафедры анализа данных и искусственного интеллекта, к. ф.-м. н.

Е.В. Казаковцева, старший преподаватель кафедры анализа данных и искусственного интеллекта

Рабочая программа дисциплины утверждена на заседании кафедры анализа данных и искусственного интеллекта протокол № 10 от «18» мая 2022г.

Заведующий кафедрой Коваленко А.В.

Утверждена на заседании учебно-методической комиссии факультета компьютерных технологий и прикладной математики протокол № 6 «25» мая 2022г.

Председатель УМК факультета Коваленко А.В.

Рецензенты:

Шапошникова Татьяна Леонидовна.

Доктор педагогических наук, кандидат физико-математических наук, профессор. Почетный работник высшего профессионального образования РФ. Директор института фундаментальных наук (ИФН) ФГБОУ ВО «КубГТУ».

Марков Виталий Николаевич.

Доктор технических наук. Профессор кафедры информационных систем и программирования института компьютерных систем и информационной безопасности (ИКСиИБ) ФГБОУ ВО «КубГТУ».

подпись

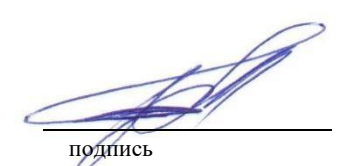

# **1. ЦЕЛИ И ЗАДАЧИ УЧЕБНОЙ ДИСЦИПЛИНЫ**

#### **1.1 Цель и задачи дисциплины**

**Цели** изучения дисциплины определены государственным образовательным стандартом высшего образования и соотнесены с общими целями ООП ВО по направлению подготовки 01.03.02 Прикладная математика и информатика (Математическое и информационное обеспечение экономической деятельности), в рамках которой преподается дисциплина.

Целью освоения учебной дисциплины «Системы компьютерной математики» является развитие профессиональных компетентностей приобретения практических навыков разработки и использования системы компьютерной математики, реализующих инновационный характер в высшем образовании.

Основа изучения дисциплины «Системы компьютерной математики» – реализация требований, установленных Федеральным государственным образовательным стандартом высшего профессионального образования к подготовке студентов бакалавриата, обучающихся по направлению 01.03.02 Прикладная математика и информатика (Математическое и информационное обеспечение экономической деятельности).

#### Задачи дисциплины

1. актуализация и развитие знаний в области наиболее распространѐнных пакетов прикладных программ, применяемых в математических исследованиях;

2. применение широких возможностей систем компьютерной математики для эффективной научной исследовательской работы и в процессе математического и информационного обеспечения экономической деятельности;

3. разработка прикладного программное обеспечение для решения различных математических и экономических задач;

4. развитие навыков использования систем компьютерной математики в экономической деятельности;

5. овладение инновационными технологиями и навыками в области систем компьютерной математики.

#### **1.2 Место дисциплины (модуля) в структуре образовательной программы**

Дисциплина «Системы компьютерной математики» изучается в 7-м семестре и использует разносторонние знания, полученные в предыдущих семестрах. Преподавание дисциплины ведется в виде лекций, лабораторных и самостоятельных занятий. Большая часть лекционного материала дается в интерактивном режиме. Основная цель лабораторных занятий - углубленное изучение систем компьютерной математики.

Дисциплина «Системы компьютерной математики» направлена на формирование знаний и умений обучающихся использовать системы компьютерной математики для обеспечения и администрирования информационных систем. Обеспечивает способность у обучающихся к практическому использованию систем компьютерной математики; формирование компетенций в разработке и использовании систем компьютерной математики в экономике. В совокупности изучение этой дисциплины готовит обучаемых, как к различным видам практической экономической деятельности, так и к научнотеоретической, исследовательской деятельности.

# **1.3 Перечень планируемых результатов обучения по дисциплине (модулю), соотнесенных с планируемыми результатами освоения образовательной программы**

Компетенции обучающегося, формируемые в результате освоения курса «Системы

компьютерной математики»: ПК-1; ОПК-3.

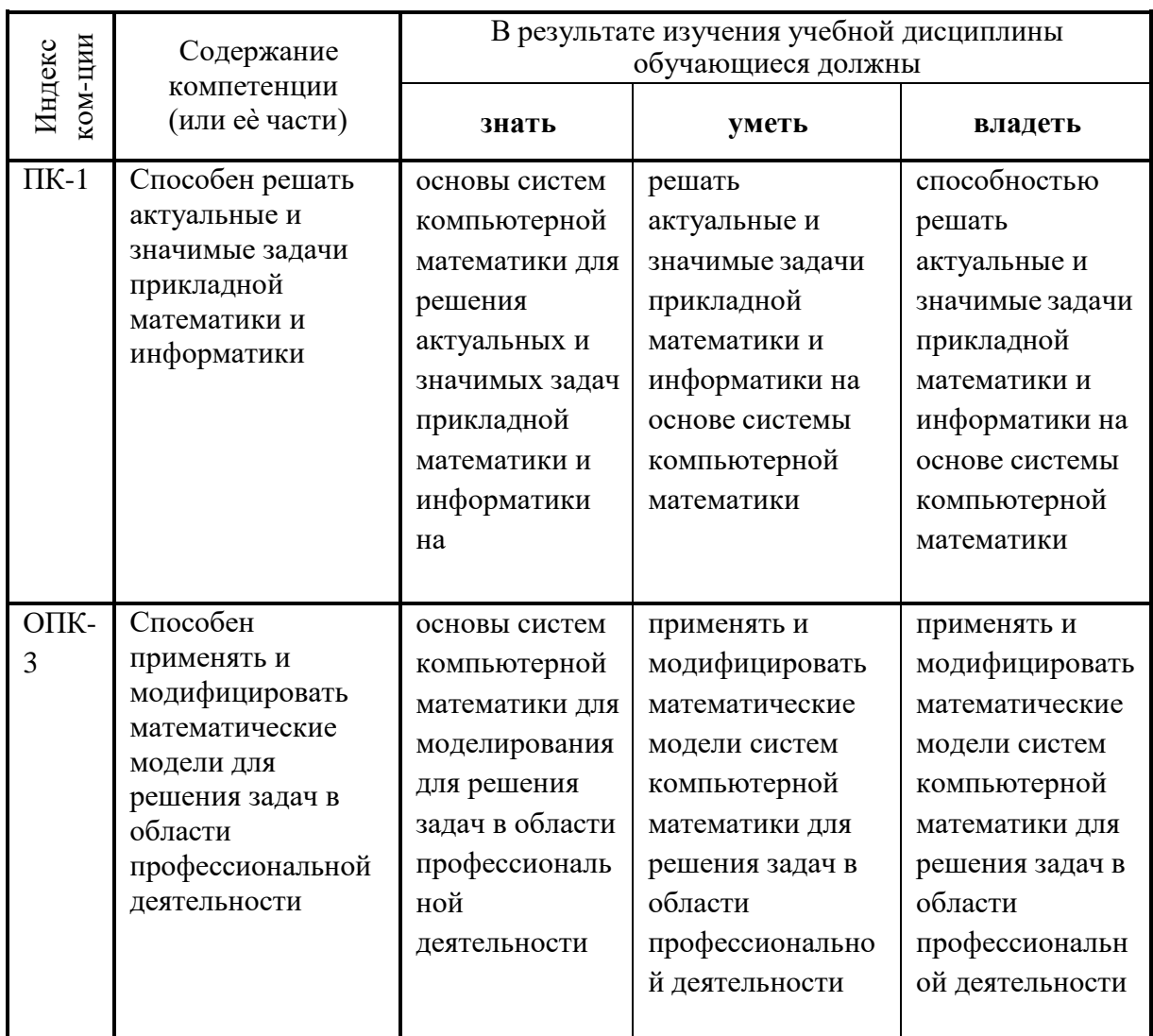

# **2. Структура и содержание дисциплины**

# **2.1 Распределение трудоемкости дисциплины по видам работ**

Общая трудоѐмкость дисциплины составляет 3 зач.ед. (108 часов), их распределение по видам работ представлено в таблице

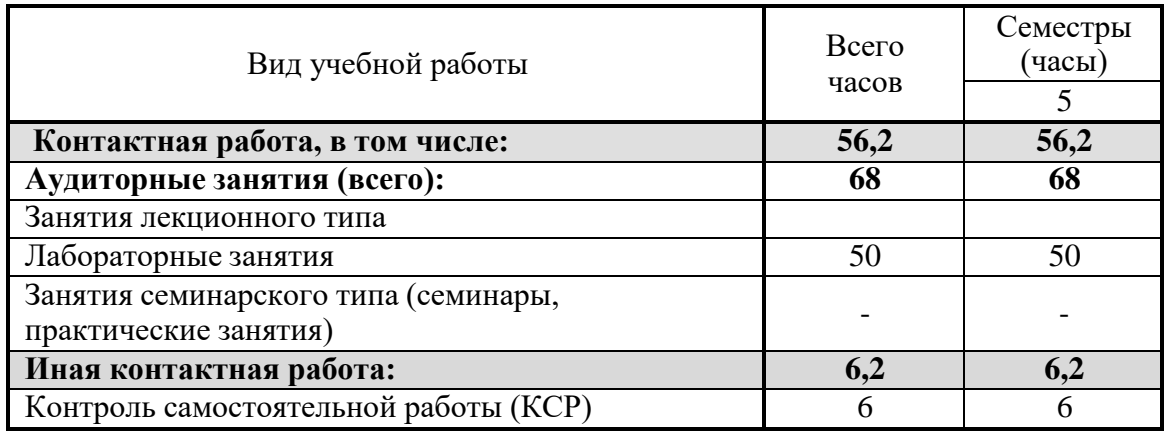

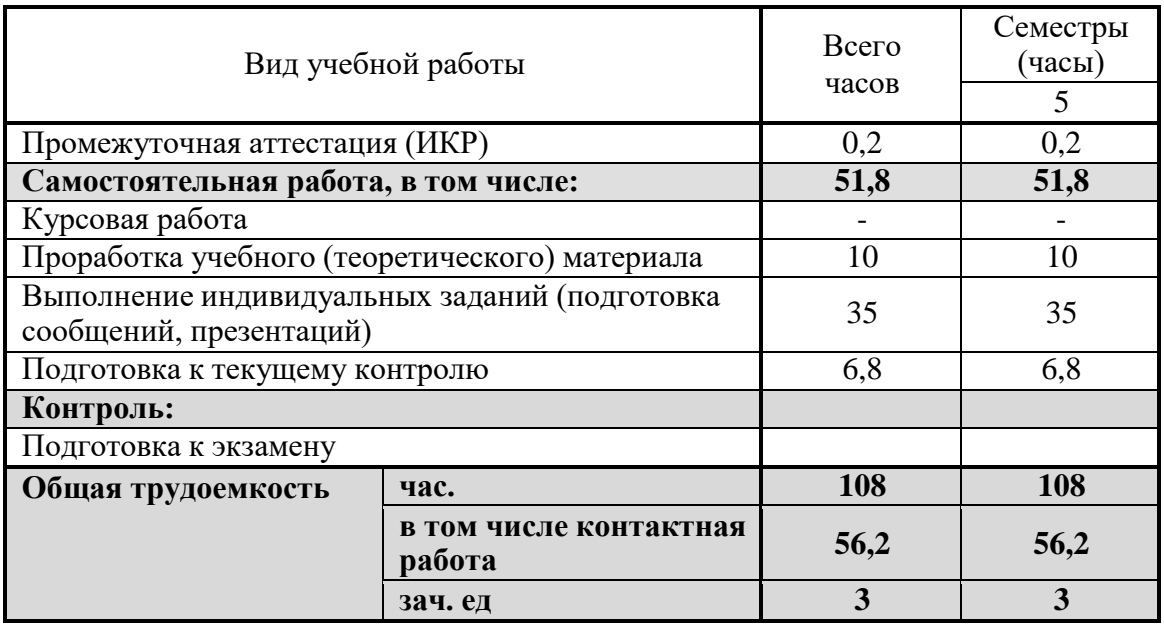

# **2.2 Структура учебной дисциплины**

Распределение видов учебной работы и их трудоемкости по разделам дисциплины. Разделы дисциплины, изучаемые в 7 семестре

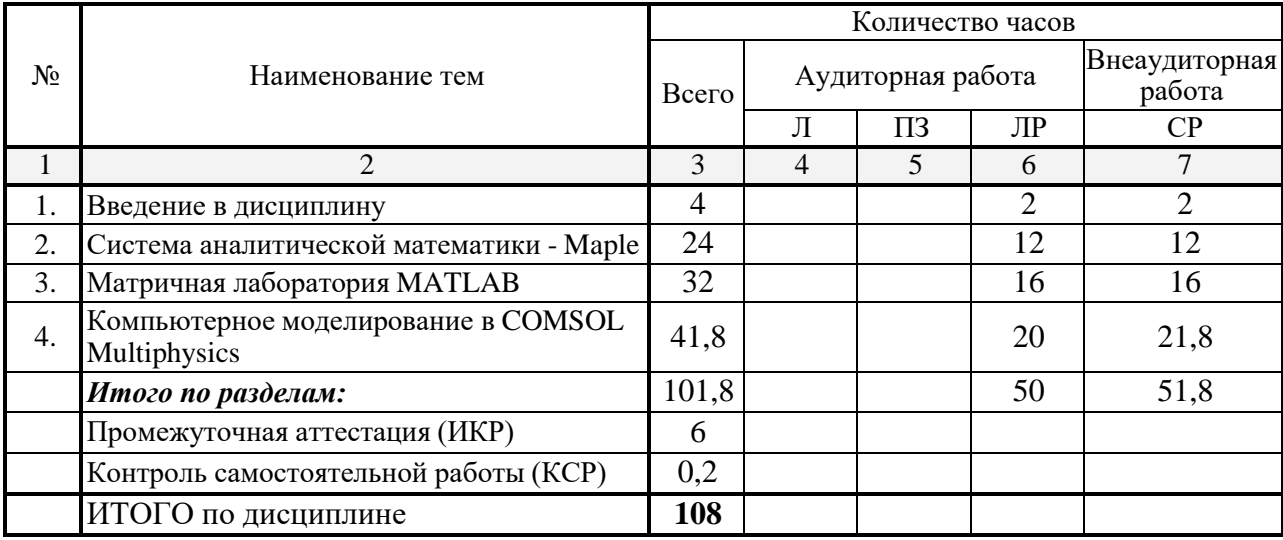

Примечание: Л – лекции, ПЗ – практические занятия / семинары, ЛР – лабораторные занятия, СР – самостоятельная работа студента.

# **2.3 Содержание разделов дисциплины**: **2.3.1 Занятия лекционного типа**

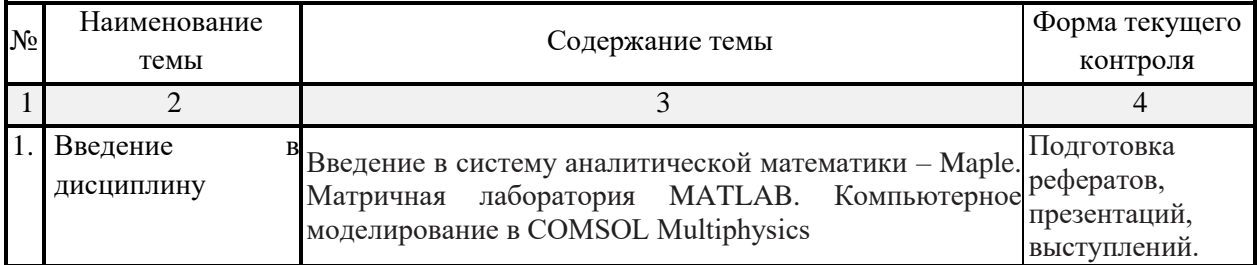

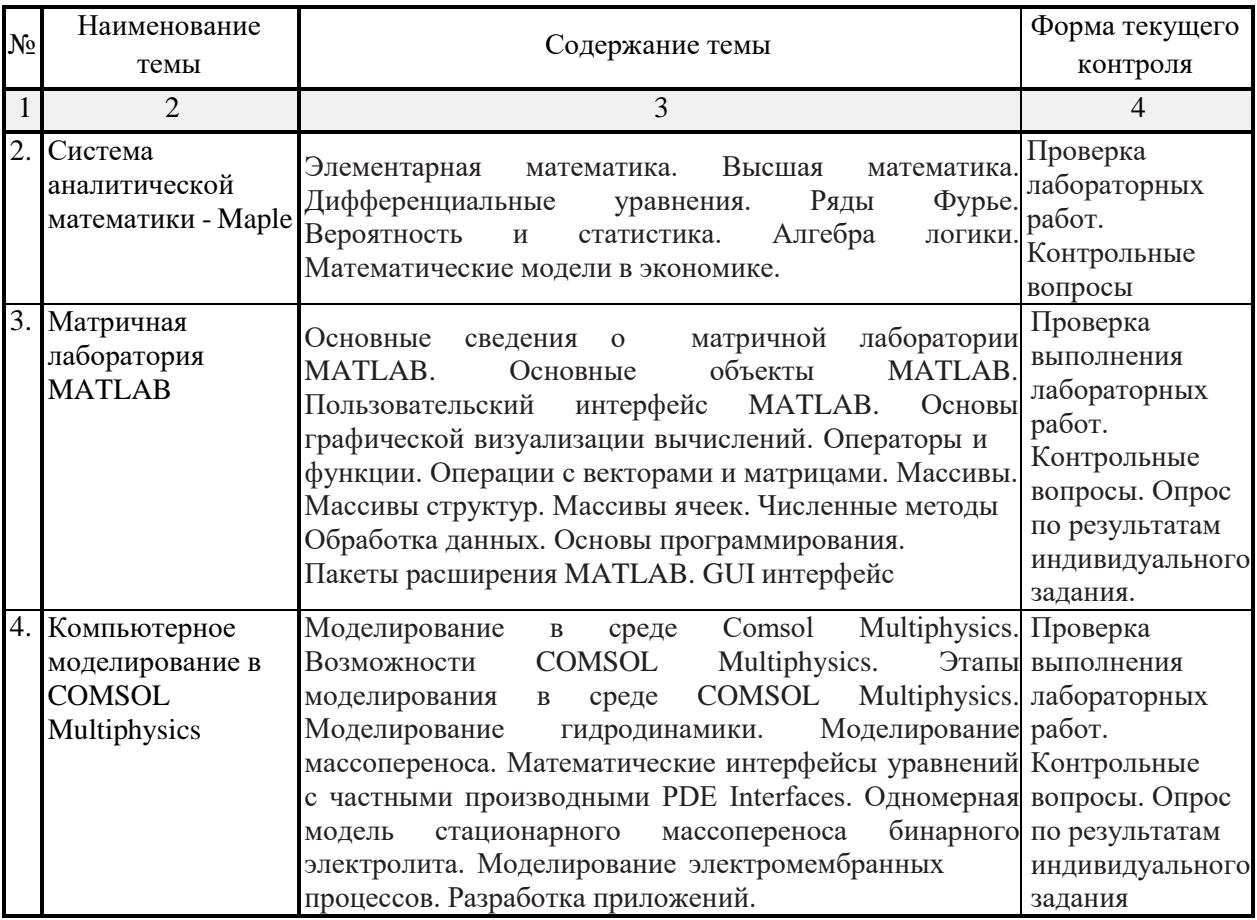

# **2.3.2 Занятия семинарского типа**

Занятия семинарского типа не предусмотрены учебным планом.

# **2.3.3. Лабораторные занятия**

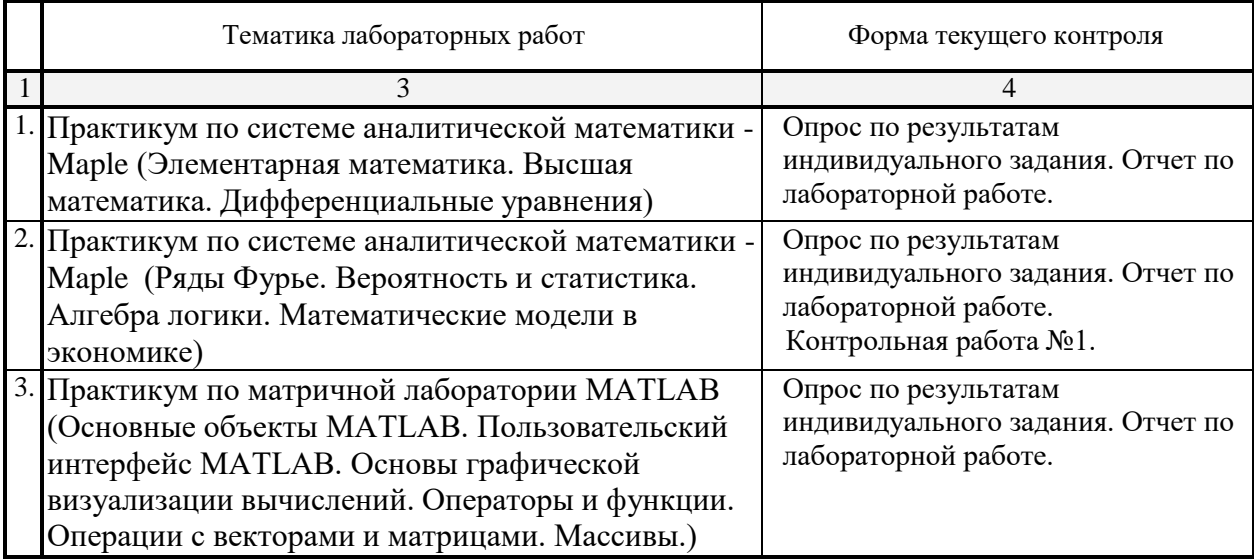

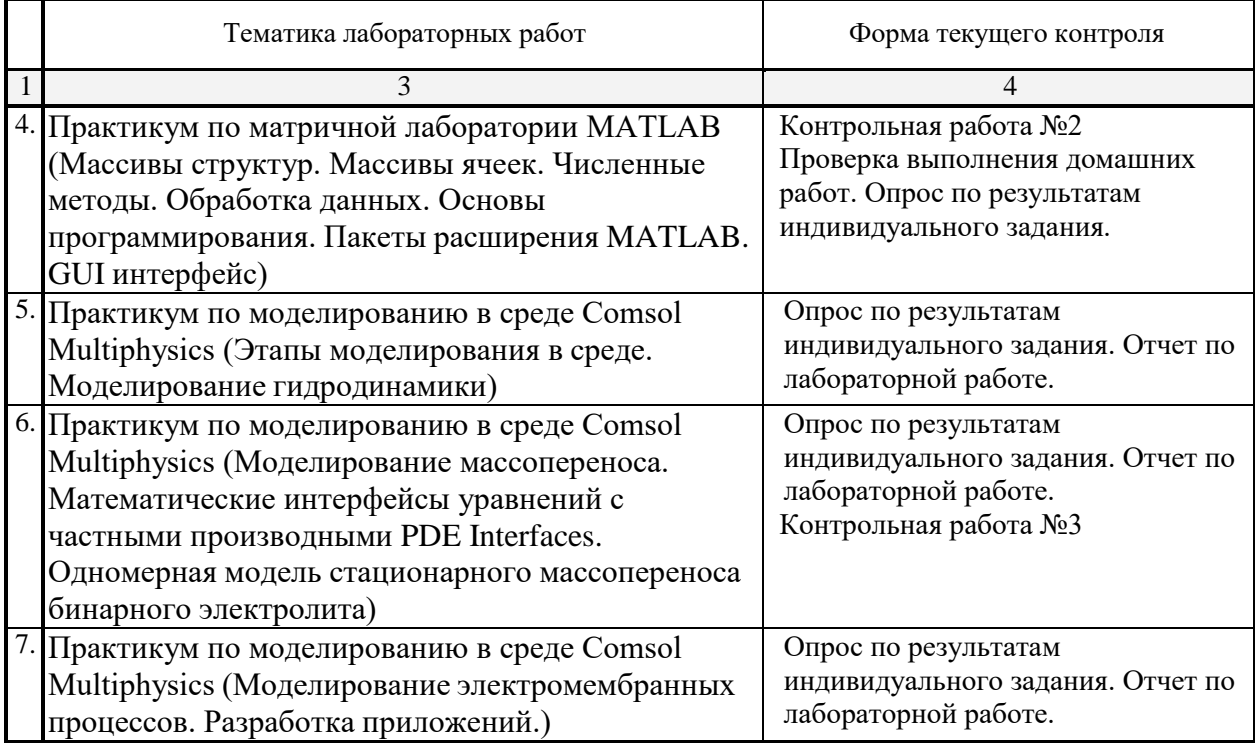

# **2.3.4 Курсовые работы – не предусмотрены**

# **2.4 Перечень учебно-методического обеспечения для самостоятельной работы обучающегося по дисциплине**

Целью самостоятельной работы студента является углубление знаний, полученных в результате аудиторных занятий. Вырабатываются навыки самостоятельной работы. Закрепляются опыт и знания, полученные во время лабораторных занятий.

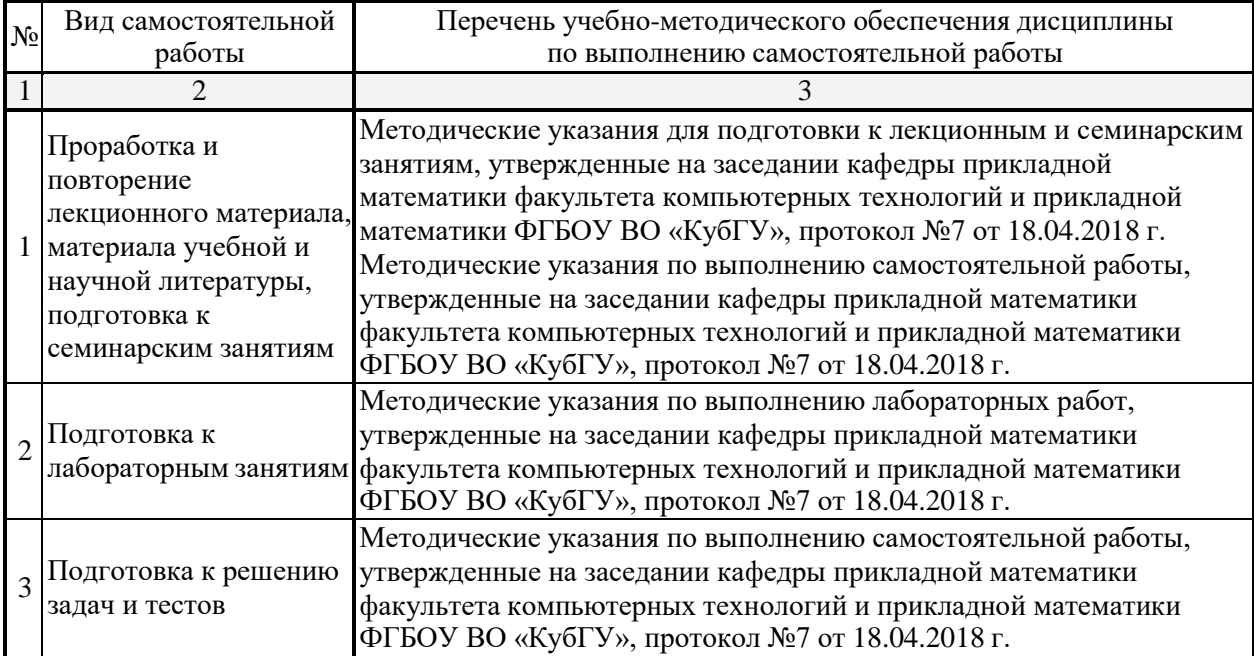

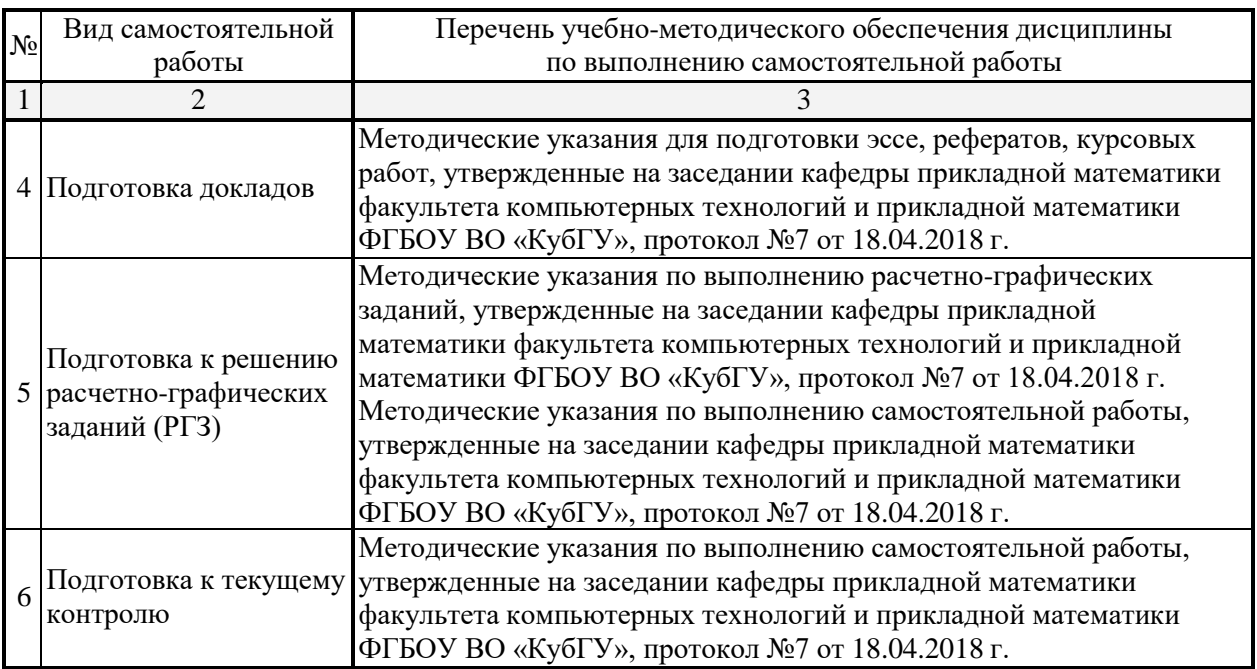

Учебно-методические материалы для самостоятельной работы обучающихся из числа инвалидов и лиц с ограниченными возможностями здоровья (ОВЗ) предоставляются в формах, адаптированных к ограничениям их здоровья и восприятия информации:

Для лиц с нарушениями зрения:

– в печатной форме увеличенным шрифтом,

– в форме электронного документа,

Для лиц с нарушениями слуха:

– в печатной форме,

– в форме электронного документа.

Для лиц с нарушениями опорно-двигательного аппарата:

– в печатной форме,

– в форме электронного документа,

Данный перечень может быть конкретизирован в зависимости от контингента обучающихся.

#### **3. Образовательные технологии**

В процессе изучения дисциплины лекции, лабораторные занятия, консультации являются ведущими формами обучения в рамках лекционно-семинарской образовательной технологии.

Лекции излагаются в виде презентации с использованием мультимедийной аппаратуры. Данные материалы в электронной форме передаются студентам.

Основной целью лабораторных занятий является разбор практических ситуаций. Дополнительной целью лабораторных занятий является контроль усвоения пройденного материала. На лабораторных занятиях также осуществляется проверка выполнения заданий.

При проведении лабораторных занятий участники закрепляют пройденный материал путем обсуждения вопросов, требующих особого внимания и понимания, отвечают на вопросы преподавателя и других слушателей, осуществляют решения тестов, направленных на повторение лекционного материала и нормативных документов по изучаемой тематике, выполняют решение задач, которые способствуют развитию практических навыков в области изучаемой дисциплины.

В число видов работы, выполняемой слушателями самостоятельно, входят:

1) поиск и изучение литературы по рассматриваемой теме;

2) поиск и анализ научных статей, монографий по рассматриваемой теме.

Интерактивные образовательные технологии, используемые в аудиторных занятиях: при реализации различных видов учебной работы (лекций и практических занятий) используются следующие образовательные технологии: дискуссии, презентации, конференции. В сочетании с внеаудиторной работой они создают дополнительные условия формирования и развития требуемых компетенций обучающихся, поскольку позволяют обеспечить активное взаимодействие всех участников. Эти методы способствуют личностно-ориентированному подходу.

Все перечисленные виды и формы учебной работы и текущего контроля направлены на формирование у обучающихся профессиональных компетенций,предусмотренных при планировании результатов обучения по дисциплине и соотнесенных с планируемыми результатами освоения образовательной программы.

Для инвалидов и лиц с ограниченными возможностями здоровья устанавливается особый порядок освоения указанной дисциплины. В образовательном процессе используются социально-активные и рефлексивные методы обучения, технологии социокультурной реабилитации с целью оказания помощи в установлении полноценных межличностных отношений с другими студентами, создании комфортного психологического климата в студенческой группе. Вышеозначенные образовательные технологии дают наиболее эффективные результаты освоения дисциплины с позиций актуализации содержания темы занятия, выработки продуктивного мышления, терминологической грамотности и компетентности обучаемого в аспекте социальнонаправленной позиции будущего бакалавра, и мотивации к инициативному и творческому освоению учебного материала.

#### **4. Оценочные средства для текущего контроля успеваемости и промежуточной аттестации**

Освоение дисциплины предполагает две основные формы контроля – текущая и промежуточная аттестация.

Текущий контроль успеваемости осуществляется в течение семестра, в ходе повседневной учебной работы и предполагает овладение материалами лекций, литературы, программы, работу студентов в ходе проведения практических занятий, а также систематическое выполнение тестовых работ, решение практических задач и иных заданий для самостоятельной работы студентов. Данный вид контроля стимулирует у студентов стремление к систематической самостоятельной работе по изучению дисциплины. Он предназначен для оценки самостоятельной работы слушателей по решению задач, выполнению практических заданий, подведения итогов тестирования.Оценивается также активность и качество результатов практической работы на занятиях, участие в дискуссиях, обсуждениях и т.п. Индивидуальные и групповые самостоятельные, аудиторные, контрольные работы по всем темам дисциплины организованы единообразным образом. Для контроля освоения содержания дисциплины используются оценочные средства. Они направлены на определение степени сформированности компетенций.

Промежуточная аттестация студентов осуществляется в рамках завершения изучения дисциплины и позволяет определить качество усвоения изученного материала, предполагает контроль и управление процессом приобретения студентами необходимых знаний, умения и навыков, определяемых по ФГОС ВО по соответствующему направлению подготовки в качестве результатов освоения учебной дисциплины.

Оценочные средства для инвалидов и лиц с ограниченными возможностями здоровья выбираются с учетом их индивидуальных психофизических особенностей.

– при необходимости инвалидам и лицам с ограниченными возможностями

здоровья предоставляется дополнительное время для подготовки ответа на экзамене;

– при проведении процедуры оценивания результатов обучения инвалидов и лиц с ограниченными возможностями здоровья предусматривается использование технических средств, необходимых им в связи с их индивидуальными особенностями;

– при необходимости для обучающихся с ограниченными возможностями здоровья и инвалидов процедура оценивания результатов обучения по дисциплине может проводиться в несколько этапов.

Процедура оценивания результатов обучения инвалидов и лиц с ограниченными возможностями здоровья по дисциплине (модулю) предусматривает предоставление информации в формах, адаптированных к ограничениям их здоровья и восприятия информации:

Для лиц с нарушениями зрения:

– в печатной форме увеличенным шрифтом,

– в форме электронного документа.

Для лиц с нарушениями слуха:

– в печатной форме,

– в форме электронного документа.

Для лиц с нарушениями опорно-двигательного аппарата:

– в печатной форме,

– в форме электронного документа.

Данный перечень может быть конкретизирован в зависимости от контингента обучающихся.

#### **4.1 Оценочные средства для текущего контроля успеваемости**

#### **4.1.1. Вопросы контрольного опроса в рамках занятий лекционного и семинарского типа**

*Контрольные вопросы по темам: Введение в дисциплину. Система аналитической математики - Maple*

- **1.** Системы компьютерной математики и их классификация.
- **2.** Прикладные программы и пакеты прикладных программ.
- **3.** История развития систем компьютерной математики.
- **4.** Понятие программного средства и программного продукта.
- **5.** Классификация и составные части пакетов прикладных программ.
- **6.** Модульный принцип формирования пакета.
- **7.** Функции отдельных модулей пакета.
- **8.** Модель предметной области пакетов прикладных программ.
- **9.** Интерфейс пакетов прикладных программ.
- **10.** Принципы проектирования интерфейса. Критерии хорошего диалога.
- **11.** Особенности реализации пакетов прикладных программ.
- **12.** Функции управляющих и обслуживающих модулей.
- **13.** Основные правила работы в Maple.
- **14.** Алгебраические преобразования в Maple.
- **15.** Тригонометрические преобразования в Maple.
- **16.** Алгебраические уравнения в Maple.
- **17.** Тригонометрические уравнения в Maple.
- **18.** Неравенства в Maple. Комплексные числа.
- **19.** Аналитическая геометрия в Maple.
- **20.** Линейная алгебра в Maple.
- **21.** Математический анализ в Maple.
- **22.** Поверхностные интегралы в Maple.
- **23.** Ряды в Maple.
- **24.** Дифференциальные уравнения в Maple.
- **25.** Геометрические построения, связанные с ОДУ в Maple.
- **26.** Динамика материальной точки в Maple.
- **27.** Ряды Фурье в Maple.
- **28.** Теория вероятности в Maple.
- **29.** Математическая статистика в Maple.
- **30.** Алгебра логики в Maple.<br>**31.** Линейное программиров
- **31.** Линейное программирование в Maple.
- **32.** Матричные игры в Maple.
- **33.** Транспортная задача в Maple.
- **34.** Балансовые модели в Maple.
- **35.** Потоки в сетях в Maple.
- **36.** Сетевое планирование в Maple.
- **37.** Целочисленное программирование в Maple.
- **38.** Задача Эрланга в Maple.

#### *Контрольные вопросы по темам: Матричная лаборатория MATLAB*

- **1.** Основные сведения о матричной лаборатории MATLAB
- **2.** Действительные и комплексные числа системы MATLAB.
- **3.** Константы и системные переменные.
- **4.** Текстовые комментарии. Переменные и присваивание им значений.
- **5.** Операторы и функции системы MATLAB.
- **6.** Сообщения об ошибках и исправление ошибок.
- **7.** Форматы чисел. Формирование векторов и матриц. Операции с рабочей областью и текстом сессии. Дефрагментация рабочей области. Сохранение рабочей области сессии. Ведение дневника. Загрузка рабочей области сессии.
- **8.** Общая характеристика пользовательского интерфейса. Операции с буфером обмена
- **9.** Понятие о файлах-сценариях и файлах-функциях. Интерфейс графических окон.
- **10.** Основы графической визуализации вычислений системы MATLAB
- **11.** Построение графиков 2D.
- **12.** Построение графиков 3D.
- **13.** Основные средства анимации системы MATLAB.
- **14.** Объекты дескрипторной графики.
- **15.** Галерея трехмерной графики
- **16.** Операторы и функции системы MATLAB
- **17.** Функции времени и даты системы MATLAB.
- **18.** Специальные математические функции.

**19.** Функции ошибки. Интегральная показательная функция. Гамма-функция и ее варианты. Ортогональные полиномы Лежандра.

**20.** Операции с векторами и матрицами

**21.** Вычисление нормы и чисел обусловленности матрицы. Определитель и ранг матрицы.

- **22.** Обращение матриц функции inv, pinv.
- **23.** Вычисление собственных значений и сингулярных чисел разреженных матриц.
- **24.** Многомерные массивы.
- **25.** Массивы структур.
- **26.** Массивы ячеек.
- **27.** Элементарные средства решения СЛУ.
- **28.** Метод сопряженных градиентов.
- **29.** Квазиминимизация невязки функция qmr.
- **30.** Вычисление нулей функции одной переменной.
- **31.** Минимизация функции нескольких переменных.
- **32.** Аппроксимация в системе MATLAB
- **33.** Вычисление градиента функции.
- **34.** Численное интегрирование.
- **35.** Работа с полиномами.
- **36.** Решение обыкновенных дифференциальных уравнений.
- **37.** Пакет Partial Differential Equations Toolbox.
- **38.** Статистическая обработка данных.
- **39.** Нахождение максимального и минимального элементов массива.
- **40.** Нахождение средних, срединных значений массива и стандартных отклонений.
- **41.** Функции сортировки элементов массива.
- **42.** Вычисление коэффициентов корреляции. Вычисление матрицы ковариации.

**43.** Вычисление площади полигона. Анализ попадания точек внутрь полигона.

Построение диаграммы Вороного.

**44.** Преобразования Фурье.

**45.** Функции одномерного и многомерного прямого и обратного преобразований Фурье.

- **46.** Свертка и дискретная фильтрация. Функция свертки и обратная ей функция
- **47.** Интерполяция и аппроксимация данных.
- **48.** Полиномиальная регрессия.
- **49.** Интерполяция кубическим сплайном. Сплайновая интерполяция в графическом окне.

**50.** Эрмитовая многоинтервальная интерполяция. Сравнение сплайновой и эрмитовой интерполяции.

- **51.** Основные средства программирования системы MATLAB.
- **52.** Основные типы данных системы MATLAB.
- **53.** Виды программирования системы MATLAB.
- **54.** Двойственность операторов, команд и функций системы MATLAB.
- **55.** М-файлы сценариев и функций системы MATLAB.
- **56.** Структура и свойства файлов сценариев системы MATLAB.
- **57.** Статус переменных в функциях.

**58.** Структура М-файла-функции системы MATLAB. Статус переменных и команда global.

**59.** Функции с переменным числом аргументов. Функции подсчета числа аргументов. Переменные varargin и varargout.

- **60.** Создание Р-кодов.
- **61.** Управляющие структуры. Диалоговый ввод. Условный оператор.
- **62.** Циклы типа for...end. Циклы типа while...end.
- **63.** Конструкция переключателя. Конструкция try...catch...end.
- **64.** Понятие об объектно-ориентированном программировании.
- **65.** Создание класса или объекта. Проверка принадлежности объекта к заданному классу.
- **66.** Simulink MATLAB.

#### *Перечень компетенций, проверяемых оценочным средством:*

ПК-1 *Знает* основы систем компьютерной математики для решения актуальных и значимых задач прикладной математики и информатики.

ОПК-3 *Знает* основы систем компьютерной математики для моделирования для решения задач в области профессиональной деятельности.

#### Критерии оценки:

«неудовлетворительно» – если студент не знает значительной части материала изучаемой темы, допускает существенные ошибки, с большими затруднениями отвечает по заданному вопросу темы;

«удовлетворительно» – студент демонстрирует фрагментарные представления о содержании изучаемой темы, усвоил только основной материал, но не знает отдельных деталей, допускает неточности, недостаточно правильные формулировки, нарушает последовательность в изложении программного материала;

«хорошо» – студент демонстрирует общие знания по теме семинара, твердо знает материал по теме, грамотно и по существу излагает его, не допускает существенных неточностей в ответе на вопрос, может правильно применять теоретические положения;

«отлично» – студент демонстрирует глубокие и прочные системные знания по изучаемой теме, исчерпывающе, последовательно, грамотно и логически стройно излагает ответ, не затрудняется с ответом при видоизменении вопроса, умеет самостоятельно обобщать и излагать материал, не допуская ошибок.

### **4.1.2. Контрольные и лабораторные работы по учебной дисциплине Лабораторная работа № 1**

Задание 1) Источник постоянного воздействия Constant (примеры)

Задание 2) Источник синусоидального сигнала Sine Wave

Задание 3) Источник линейно изменяющегося воздействия Ramp

Задание 4) Генератор ступенчатого сигнала Step

Задание 5) Генератор сигналов Signal Generator

Задание 6) Источник случайного сигнала с равномерным распределением Uniform Random Number

Задание 7) Источник случайного сигнала с нормальным распределением Random Number

- Задание 8) Источник импульсного сигнала Pulse Generator
- Задание 9) Генератор линейно-изменяющейся частоты Chirp Generator
- Задание 10) Генератор белого шума Band-Limited White Noice

Задание 11) Источник временного сигнала Clock

- Задание 12) Цифровой источник времени Digital Clock
- Задание 13) Блок считывания данных из файла From File
- Задание 14) Блок считывания данных из рабочего пространства From Workspace
- Задание 15) Блок сигнала нулевого уровня Ground
- Задание 16) Блок периодического сигнала Repeating Sequence
- Задание 17) Блок входного порта Inport
- Задание 18) Осциллограф Scope

#### **Лабораторная работа № 2**

- Задание 1) Осциллограф Floating Scope
- Задание 2) Графопостроитель ХУ Graph
- Задание 3) Цифровой дисплей Display
- Задание 4) Блок остановки моделирования Stop Simulation
- Задание 5) Блок сохранения данных в файле То File
- Задание 6) Блок сохранения данных в рабочей области То Workspace
- Задание 7) Концевой приемник Terminator
- Задание 8) Блок выходного порта Outport
- Задание 9) Блок вычисления производной Derivative
- Задание 10) Интегрирующий блок lntegrator

Задание 11) Блок Memory

- Задание 12) Блок фиксированной задержки сигнала Transport Delay
- Задание 13) Блок управляемой задержки сигнала Variable Transport Delay
- Задание 14) Блок передаточной функции Transfer Fcn
- Задание 15) Блок передаточной функции Zero-Pole
- Задание 16) Блок модели динамического объекта State-Space
- Задание 17) Блок единичной дискретной задержки Unit Delay
- Задание 18) Блок экстраполятора нулевого порядка Zero-Order Hold

#### **Лабораторная работа № 3**

- Задание 1) Блок экстраполятора первого порядка First-Order Hold
- Задание 2) Блок дискретного интегратора Discrete-Time Integrator
- Задание 3) Дискретная передаточная функция Discrete Transfer Fсn
- Задание 4) Блок дискретной передаточной функции Discrete Zero-Pole
- Задание 5) Блок дискретного фильтра Discrete Filter
- Задание 6) Блок модели динамического объекта Discrete State-Space
- Задание 7) Блок ограничения Saturation
- Задание 8) Блок с зоной нечувствительности Dead Zone
- Задание 9) Релейный блок Relay
- Задание 10) Блок ограничения скорости изменения сигнала Rate Limiter
- Задание 11) Блок квантования по уровню Quantizer
- Задание 12) Блок сухого и вязкого трения Coulomb and Viscous Friction
- Задание 13) Блок люфта Backlash
- Задание 14) Блок переключателя Switch
- Задание 15) Блок многовходового переключателя Multiport Switch
- Задание 16) Блок ручного переключателя Manual Switch
- Задание 17) Блок вычисления модуля Abs
- Задание 18) Блок вычисления суммы Sum

#### **Лабораторная работа № 4**

- Задание 1) Блок умножения Product
- Задание 2) Блок определения знака сигнала Sign
- Задание 3) Усилители Gain и Matrix Gain
- Задание 4) Ползунковый регулятор Slider Gain
- Задание 5) Блок скалярного умножения Dot Product
- Задание 6) Блок вычисления математических функций Math Function
- Задание 7) Блок вычисления тригонометрических функций Trigonometric

Function

Задание 8) Блок выч. действительной и (или) мнимой части комплексного числа Complex to Real-Imag

Задание 9) Блок вычисления модуля и (или) аргумена комплексного числа Complex to Magnitude-Angle

Задание 10) Блок выч. комплексного числа по его действительной и мнимой части Real-Imag to Complex

Задание 11) Блок выч. комплексного числа по его модулю и аргументу Magnitude-Angle to Complex

Задание 12) Блок определения минимального или максимального значения MinMax

- Задание 13) Блок округления числового значения Rounding Function
- Задание 14) Блок вычисления операции отношения Relational Operator
- Задание 15) Блок логических операций Logical Operation
- Задание 16) Блок побитовых логических операций Birwise Logical Operator
- Задание 17) Блок комбинаторной логики Gombinatorical Logic
- Задание 18) Блок алгебраического контура Algebraic Constraint

# **Лабораторная работа № 5**

- Задание 1) Мультиплексор (смеситель) Mux
- Задание 2) Демультиплексор (разделитель) Demux
- Задание 3) Блок шинного формирователя Bus Creator
- Задание 4) Блок шинного селектора Bus Selector
- Задание 5) Блок селектора Selector
- Задание 6) Блок присвоения новых значений элементам массива Assignment
- Задание 7) Блок объединения сигналов Merge
- Задание 8) Блок объединения сигналов в матрицу Matrix Concatenation
- Задание 9) Блок передачи сигнала Goto
- Задание 10) Блок приема сигнала From
- Задание 11) Блок признака видимости сигнала Goto Tag Visibility
- Задание 12) Блок создания общей области памяти Data Store Memory
- Задание 13) Блок записи данных в общую область памяти Data Store Write
- Задание 14) Блок считывания данных из общей области памяти Data Store Read
- Задание 15) Блок преобразования типа сигнала Data Type Conversion
- Задание 16) Блок преобразования размерности сигнала Reshape
- Задание 17) Блок определения размерности сигнала Width
- Задание 18) Блок определения момента пересечения порогового значения Hit

# Crossing

#### **Лабораторная работа № 6**

- Задание 1) Блок установки начального значения сигнала IC
- Задание 2) Блок проверки сигнала Signal Specification
- Задание 3) Датчик свойств сигнала Probe
- Задание 4) Блок, задающий количество итераций Function-Call Generator
- Задание 5) Информационный блок Model Info
- Задание 6) Блок задания функции Fcn
- Задание 7) Блок задания функции MATLAB Fcn
- Задание 8) Блок задания степенного многочлена Polynomial
- Задание 9) Блок одномерной таблицы Look-Up Table
- Задание 10) Блок двумерной таблицы Look-Up Table(2D)
- Задание 11) Блок многомерной таблицы Look-Up Table (n-D)
- Задание 12) Блок таблицы с прямым доступом Direct Loop-Up Table (n-D)
- Задание 13) Блок работы с индексами PreLook-Up Index Search
- Задание 14) Блок интерполяции табличной функции Interpolation (n-D) using

# PreLook-Up

Задание 15) Виртуальная и монолитная подсистемы Subsystem и Atomic

#### Subsystem

- Задание 16) Управляемая уровнем сигнала подсистема Enabled Subsystem
- Задание 17) Управляемая фронтом сигнала подсистема Triggered Subsystem
- Задание 18) Управляемая уровнем и фронтом сигнала подсистема Enabled and

Triggered Subsystem

# **Лабораторная работа № 7**

- Задание 1) Блок условного оператора If
- Задание 2) Блок переключателя Switch Case
- Задание 3) Управляемая по условию подсистема Action Subsystem
- Задание 4) Управляемая подсистема For Iterator Subsystem
- Задание 5) Управляемая подсистема While Iterator Subsystem
- Задание 6) Конфигурируемая подсистема Configurable Subsystem

# **Контрольные задания**

- 1. Решение задач математического анализа в системах Maple и Matlab.
- 2. Анализ функций и полиномов в системах Maple и Matlab.
- 3. Символьные (аналитические) операции в системах Maple и Matlab
- 4. Двух- и трехмерная графика в системах Maple и Matlab
- 5. Решение дифференциальных уравнений в системах Maple и Matlab
- 6. Интеграция Maple с MATLAB
- 7. Решение задач линейной оптимизации в системах Maple и Matlab
- 8. Планиметрия и стереометрия в системах Maple и Matlab
- 9. Функции теории графов в системах Maple и Matlab
- 10. Статистические расчеты в системах Maple и Matlab
- 11. Моделирование физических явлений в системах Maple и Matlab
- 12. Решение уравнения Навье-Стокса в системах Maple и Matlab
- 13. Марковские системы массового обслуживания в системах Maple и Matlab
- 14. Финансовые операции в системах Maple и Matlab

ПК-1 *Знает* основы систем компьютерной математики для решения актуальных и значимых задач прикладной математики и информатики.

ОПК-3 *Знает* основы систем компьютерной математики для моделирования для решения задач в области профессиональной деятельности.

#### *Критерии оценивания контрольных работ:*

«неудовлетворительно» – *1–5 балла* – испытывает трудности применения теоретических знаний к решению практических задач; допускает принципиальныеошибки в выполнении заданий;

«удовлетворительно» – *6–10 баллов* – применяет теоретические знания к решению заданий в контрольной задаче; справляется с выполнением типовых практических задач по известным алгоритмам, правилам, методам;

«хорошо» – *10–25 баллов* – правильно применяет теоретические знания к решению заданий в контрольной задаче; выполняет типовые практические задания на основе адекватных методов, способов, приемов, решает задания повышенной сложности, допускает незначительные отклонения;

«отлично» – *16–20 баллов* – творчески применяет знания теории к решению заданий в контрольной задаче, находит оптимальные решения для выполнения практического задания; свободно выполняет типовые практические задания на основе адекватных методов, способов, приемов; решает задания повышенной сложности, находит нестандартные решения в проблемных ситуациях.

#### **4.1.6. Выполнение лабораторных работ по всем темам**

Указания к выполнению лабораторных работ представлено в приложении.

*Перечень компетенций (части компетенции), проверяемых оценочным средством:*

ПК-1 *Знает* основы систем компьютерной математики для решения актуальных и значимых задач прикладной математики и информатики.

ОПК-3 *Знает* основы систем компьютерной математики для моделирования для решения задач в области профессиональной деятельности.

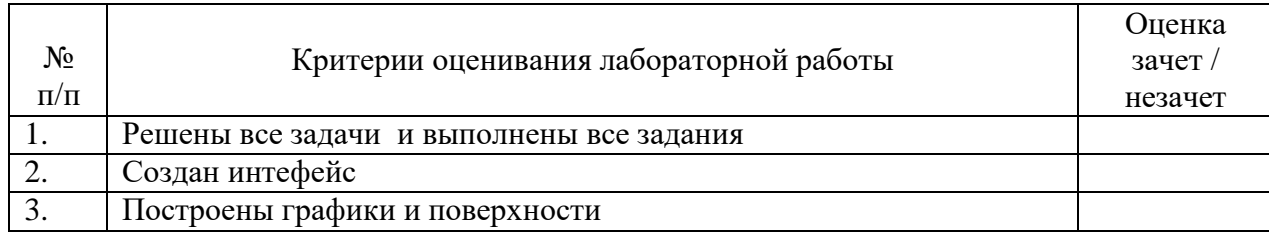

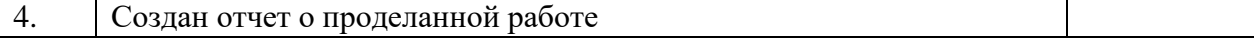

Каждая лабораторная работа считается выполненной – «зачтена», если выполнены 3/4 предложенных пунктов.

#### **Методические рекомендации к сдаче зачета и критерии оценки ответа**

Промежуточная аттестация традиционно служат основным средством обеспечения в учебном процессе «обратной связи» между преподавателем и обучающимся, необходимой для стимулирования работы обучающихся и совершенствования методики преподавания учебных дисциплин.

Итоговой формой контроля сформированности компетенций, обучающихся по дисциплине «Системы компьютерной математики» является зачет. Студенты обязаны сдать зачет в соответствии с расписанием и учебным планом.

Зачет по дисциплине преследует цель оценить работу студента за курс, получение теоретических знаний, их прочность, развитие творческого мышления, приобретение навыков самостоятельной работы, умение применять полученные знания для решения практических задач и является формой контроля усвоения студентом учебной программы по дисциплине, выполнения практических, контрольных, реферативных работ.

Форма проведения зачета: устно.

Результат сдачи зачета по прослушанному курсу должен оцениваться как итог деятельности студента в семестре, а именно – по посещаемости лекций, результатам работы на лекционных и практических занятиях, прохождения тестовых заданий, решения расчетно-графических заданий и задач, выполнения контролируемой самостоятельной работы.

Студенты, прошедшие все виды испытаний, предусмотренных оценочными средствами положительно (т.е. по каждому виду оценочных средств были получены оценки «удовлетворительно», и(или) «хорошо», и(или) «отлично») выставляется «зачтено».

При этом допускается на очной форме обучения пропуск не более 20% занятий, с обязательной отработкой пропущенных семинаров.

Студенты, у которых количество пропусков, превышает установленную норму, не выполнившие все виды работ и неудовлетворительно работавшие в течение семестра, проходят собеседование с преподавателем, в виде устного ответа на один теоретический вопрос и решения одного расчетно-графического задания.

Преподавателю предоставляется право задавать студентам дополнительные вопросы по всей учебной программе дисциплины.

Результат сдачи зачета заносится преподавателем в ведомость и зачетную книжку.

Критерии оценки зачета.

Оценка «зачтено» выставляется студенту, если дан полный развѐрнутый ответ на теоретический вопрос, логически правильно изложены ответы на дополнительныевопросы; показал умение свободно выполнять расчетно-графическое задание, предусмотренное дисциплиной, самостоятельность решения задания и приводимых суждений; все расчеты сделаны правильно; выводы вытекают из содержания задания, предложения обоснованы, в изложении ответов нет существенных недостатков.

В то же время в ответе могут присутствовать незначительные фактические ошибки в изложении материала.

Оценка «не зачтено» выставляется при несоответствии ответа заданному вопросу, наличии грубых ошибок, использовании при ответе ненадлежащих источников; студент показал пробелы в знаниях основного учебного материала, значительные пробелы в знаниях теоретических компонентов программы; неумение ориентироваться в основных научных теориях и концепциях, связанных с осваиваемой дисциплиной, неточное их описание; слабое владение научной терминологией и профессиональныминструментарием; допустил принципиальные ошибки в выполнении предусмотренной

дисциплиной практического задания, изложение ответа на вопросы с существенными лингвистическими и логическими ошибками.

# **5. Перечень основной и дополнительной учебной литературы, необходимой для освоения дисциплины**

# **5.1 Основная литература**:

- 1. Ревинская, О. Г. Символьные вычисления в MatLab : учебное пособие для вузов / О. Г. Ревинская. — Санкт-Петербург : Лань, 2020. — 528 с. — ISBN 978-5-8114-5490-7. — Текст : электронный // Лань : электронно-библиотечная система. — URL: https://e.lanbook.com/book/149344 (дата обращения: 22.06.2022). — Режим доступа: для авториз. пользователей.
- 2. Затонский, А. В. Моделирование объектов управления в MatLab : учебное пособие / А. В. Затонский, Л. Г. Тугашова. — Санкт-Петербург : Лань, 2022. — 144 с. — ISBN 978- 5-8114-3270-7. — Текст : электронный // Лань : электронно-библиотечная система. — URL: https://e.lanbook.com/book/206033 (дата обращения: 22.06.2022). — Режим доступа: для авториз. пользователей.
- 3. Голоскоков, Д. П. Курс математической физики с использованием пакета Maple : учебное пособие / Д. П. Голоскоков. — 2-е изд., испр. — Санкт-Петербург : Лань, 2022. — 576 с. — ISBN 978-5-8114-1854-1. — Текст : электронный // Лань : электронно-библиотечная система. — URL: https://e.lanbook.com/book/212132 (дата обращения: 22.06.2022). — Режим доступа: для авториз. пользователей.
- 4. Математическое моделирование физико-химических процессов в среде Comsol Multiphysics 5.2 : учебное пособие / А. В. Коваленко, А. М. Узденова, М. Х. Уртенов, В. В. Никоненко. — Санкт-Петербург : Лань, 2022. — 228 с. — ISBN 978-5-8114-2512- 9. — Текст : электронный // Лань : электронно-библиотечная система. — URL: https://e.lanbook.com/book/209906 (дата обращения: 22.06.2022). — Режим доступа: для авториз. пользователей.

#### **5.2. Дополнительная литература:**

- 1. Поршнев С. В. Компьютерное моделирование физических процессов в пакете MATLAB: учебное пособие для студентов вузов - М. : Горячая линия-Телеком, 2003. - 592 с.
- 2. Дьяконов В. П. Maple 19 в математике, физике и образовании М. : СОЛОН-Пресс 2020. - 719 с.
- 3. Бэстенс, Д.-Э. Нейронные сети и финансовые рынки. Принятие решений в торговых операциях/ Д.-Э. Бэстенс, В.-М. Ван Ден Берг, Д. Вуд - М.: ТВП, 1997. - 236с.
- 4. Евменов В.П. Интеллектуальные системы управления: Учебное пособие. М.: Книжный дом «ЛИБРОКОМ», 2009. — 304 с.
- 5. Леоненков, А.В. Нечѐткое моделирование в среде MATLAB и fuzzyTECH / А.В. Леоненков. – СПб.: БХВ-Петербург, 2003. -736 с.
- 6. Чернодуб А.Н., Дзюба Д.А. Обзор методов нейроуправления // Проблемы программирования. – 2011. – No 2. – С. 79-94.
- 7. Штовба, С.Д. Проектирование нечетких систем средствами MATLAB / С.Д. Штовба. М.: Горячая линия – Телеком, 2007. – 288 с.
- 8. Хайкин С. Нейронные сети: полный курс, 2-е изд.: Пер. с англ. М.: Издательский дом «Вильямс», 2006.
- 9. Ярушкина Н.Г., Афанасьева Т.В. Интеллектуальный анализ временных рядов:Учебное пособие. Ульяновск: УлГТУ, 2010. - 320 с.
- 10. Баскин И. И., Палюлин В. А., Зефиров Н. С. Многослойные персептроны в исследовании зависимостей «структура-свойство» для органических соединений //

Российский химический журнал (Журнал Российского химического общества им. Д.И.Менделеева). — 2006. — Т. 50. — С. 86-96.

- 11. Галыгин, А.Н. Алгоритмы автоматического формирования базы правил для систем управления на нечѐткой логике: дис канд. тех. наук / А.Н. Галыгин. – Красноярск, 2004. – 120 с.
- 12. Ежов, А.А. Нейрокомпьютинг и его применения в экономике и бизнесе/ А.А. Ежов, С.А. Шумский. - М.: МИФИ, 1998. -216 с.
- 13. Заде, Л. Понятие лингвистической переменной и ее применение к принятию приближенных решений / Л. Заде. - М.: Мир, 1976. - 165с.
- 14. Захаров, Р.Е. Разработка логико-лингвистических моделей управления и принятия решений на базе нечеткой логики: дис канд. тех. наук / Р.Е. Захаров. - Владикавказ, 2004. - 168с.
- 15. Иванищев, М.В. Разработка нечѐткочисленного метода прогнозирования и обеспечения устойчивости предприятия в условиях неопределѐнности: дис канд. экон. наук / М.В. Иванищев. - М.: 2002. - 134с.
- 16. Илларионов, А. В. Разработка математических моделей и алгоритмов принятия решения по кредитованию предприятий малого (среднего) бизнеса на основе аппарата теории нечѐтких множеств: дис. … канд. экон. наук / А. В. Илларионов. - Владимир, 2006. - 231с.
- 17. Ключко, В. И. Нейрокомпьютерные системы. Базы знаний: учеб. пособие / В. И. Ключко, В. В. Ермоленко. – Краснодар: КубГТУ, 1999. - 100с.
- 18. Кофман, А. Введение в теорию нечетких множеств / А. Кофман. М.: Радио и связь, 1982. – 432 с.

### **6. Перечень ресурсов информационно-телекоммуникационной сети «Интернет», необходимых для освоения дисциплины**

1. URL: <http://www.minfin.ru/ru/> – официальный сайт Министерства финансов РФ;

2. [URL:https://elibrary.ru/defaultx.asp](https://elibrary.ru/defaultx.asp) – Научная электронная библиотека. Крупнейший российский информационно-аналитический портал в области науки, технологии, медицины и образования, содержащий рефераты и полные тексты более 26 млн научных статей и публикаций, в том числе электронные версии более 5600

российских научно-технических журналов, из которых более 4800 журналов в открытом доступе.

3. URL: [http://e.lanbook.com](http://e.lanbook.com/) – Электронно-библиотечная система Издательство «Лань».

4. URL: [http://e.lanbook.com/books/element.php?pl1\\_id=11843.](http://e.lanbook.com/books/element.php?pl1_id=11843) – Рутковская Д. Нейронные сети, генетические алгоритмы и нечеткие системы: Пер.с польск. И.Д. Рудинского. 2-е издание / Д. Рутковская, М. Пилиньский, Л. Рутковский. – Изд-во: Горячая линия-Телеком, 2013. – 384 с.

#### **7. Методические указания для обучающихся по освоению дисциплины**

Изучение курса «Системы компьютерной математики» осуществляется в тесном взаимодействии с другими математическими и программистскими дисциплинами. Форма и способы изучения материала определяются с учетом специфики изучаемой темы. Однако во всех случаях необходимо обеспечить сочетание изучения теоретического материала, научного толкования того или иного понятия, даваемого в учебниках и лекциях, с самостоятельной работой студентов, выполнением практических заданий, подготовкой сообщений и докладов.

*Лекционное занятие* представляет собой систематическое, последовательное, монологическое изложение преподавателем-лектором учебного материала, как правило, теоретического характера. Такое занятие представляет собой элемент технологии представления учебного материала путем логически стройного, систематически последовательного и ясного изложения с использованием образовательных технологий.

Цель лекции – организация целенаправленной познавательной деятельности обучающихся по овладению программным материалом учебной дисциплины. Чтение курса лекций позволяет дать связанное, последовательное изложение материала в соответствии с новейшими данными науки, сообщить слушателям основное содержание предмета в целостном, систематизированном виде.

Задачи лекции заключаются в обеспечении формирования системы знаний по учебной дисциплине, в умении аргументировано излагать научный материал, в формировании профессионального кругозора и общей культуры, в отражении еще не получивших освещения в учебной литературе новых достижений науки, в оптимизации других форм организации учебного процесса.

Для подготовки к лекциям необходимо изучить основную и дополнительную литературу по заявленной теме и обратить внимание на те вопросы, которые предлагаются к рассмотрению в конце каждой темы. При изучении основной и дополнительной литературы, студент может в достаточном объеме усвоить и успешно реализовать конкретные знания, умения, навыки и компетенции при выполненииследующих условий:

1) систематическая работа на учебных занятиях под руководством преподавателя и самостоятельная работа по закреплению полученных знаний и навыков;

2) добросовестное выполнение заданий преподавателя на практических занятиях;

3) выяснение и уточнение отдельных предпосылок, умозаключений и выводов, содержащихся в учебном курсе; взаимосвязей отдельных его разделов, используемых методов, характера их использования в практической деятельности менеджера;

4) сопоставление точек зрения различных авторов по затрагиваемым в учебном курсе проблемам; выявление неточностей и некорректного изложения материала в периодической и специальной литературе;

5) разработка предложений преподавателю в части доработки и совершенствования учебного курса;

6) подготовка научных статей для опубликования в периодической печати, выступление на научно-практических конференциях, участие в работе студенческих научных обществ, круглых столах и диспутах по антикоррупционным проблемам.

*Лабораторные занятия* – являются формой учебной аудиторной работы, в рамках которой формируются, закрепляются и представляются студентами знания, умения и навыки, интегрирующие результаты освоения компетенций как в лекционном формате, так в различных формах самостоятельной работы. К каждому занятию преподавателем формулируются практические задания, требования и методические рекомендации к их выполнению, которые представляются в фонде оценочных средств учебной дисциплины.

В ходе самоподготовки к практическим занятиям студент осуществляет сбор и обработку материалов по тематике его исследования, используя при этом открытые источники информации (публикации в научных изданиях, аналитические материалы, ресурсы сети Интернет и т.п.), а также практический опыт и доступные материалы объекта исследования.

Контроль за выполнением самостоятельной работы проводится при изучении каждой темы дисциплины на практических (семинарских) занятиях.

Самостоятельная работа студентов по дисциплине «Системы компьютерной математики» проводится с целью закрепления и систематизации теоретических знаний, формирования практических навыков по их применению при решении экономических задач в выбранной предметной области. Самостоятельная работа включает: изучение основной и дополнительной литературы, проработка и повторение лекционного материала, материала учебной и научной литературы, подготовку к практическим занятиям, подготовка к разноуровневым задач и заданиям, а также к контролируемой самостоятельной работе

Самостоятельная работа студентов по данному учебному курсу предполагает поэтапную подготовку по каждому разделу в рамках соответствующих заданий:

Первый этап самостоятельной работы студентов включает в себя тщательное изучение теоретического материала на основе лекционных материалов преподавателя, рекомендуемых разделов основной и дополнительной литературы, материалов периодических научных изданий, необходимых для овладения понятийно-

категориальным аппаратом и формирования представлений о комплексе теоретического и аналитического инструментария, используемого в рамках данной отрасли знания.

На втором этапе на основе сформированных знаний и представлений по данному разделу студенты выполняют расчетно-графические задания, нацеленные наформирование умений и навыков в рамках заявленных компетенций. На данном этапе студенты осуществляют самостоятельный поиск эмпирических материалов в рамках конкретного задания, обобщают и анализируют собранный материал по схеме, рекомендованной преподавателем, формулируют выводы, готовят практические рекомендации, материалы для публичного их представления и обсуждения.

На сегодняшний день *тестирование* – один из самых действенных и популярных способов проверить знания в изучаемой области. Тесты позволяют очень быстро проверить наличие знаний у студентов по выбранной теме. Кроме того, тесты не только проверяют знания, но и тренируют внимательность, усидчивость и умение быстро ориентироваться и соображать. При подготовке к решению тестов необходимо проработать основные категория и понятия дисциплины, обратить внимание на ключевые вопросы темы.

Важнейшим элементом самостоятельной работы является подготовка и выполнение *типовых самостоятельных работ*. Этот вид самостоятельной работыпозволяет углубить теоретические знания и расширить практический опыт студента, его способность генерировать собственные идеи, умение выслушать альтернативную точку зрения, аргументированно отстаивать свою позицию. Выполнение типовых задач и заданий имеет целью выявить степень усвоения системы знаний, включающей теоретическую и практическую составляющие учебной дисциплины.

Под *контролируемой самостоятельной работой (КСР)* понимают совокупность заданий, которые студент должен выполнить, проработать, изучить по заданию под руководством и контролем преподавателя. Т.е. КСР – это такой вид деятельности, наряду с лекциями, лабораторными и практическими занятиями, в ходе которых студент, руководствуясь специальными методическими указаниями преподавателя, а также методическими указаниями по выполнению типовых заданий, приобретает и совершенствует знания, умения и навыки, накапливает практический опыт.

Текущий контроль самостоятельной работы студентов осуществляется еженедельно в соответствие с программой занятий Описание заданий для самостоятельной работы студентов и требований по их выполнению выдаются преподавателем в соответствии с разработанным фондом оценочных средств по дисциплине «Системы компьютерной математики».

В освоении дисциплины инвалидами и лицами с ограниченными возможностями здоровья большое значение имеет индивидуальная учебная работа (консультации) – дополнительное разъяснение учебного материала.

Индивидуальные консультации по предмету являются важным фактором, способствующим индивидуализации обучения и установлению воспитательного контакта между преподавателем и обучающимся инвалидом или лицом с ограниченными возможностями здоровья.

#### **8. Перечень информационных технологий, используемых при осуществлении образовательного процесса по дисциплине (при необходимости)**

#### **8.1 Перечень необходимого программного обеспечения**

При изучении дисциплины «Системы компьютерной математики» используется следующее программное обеспечение:

- 1. Операционная система MS Windows
- 2. Интегрированное офисное приложение MS Office
- 3. Сomsol Мultiphysics.
- 4. Maple.

5. Matlab.

### **8.2 Современные профессиональные базы данных и информационные справочные системы**

Обучающимся должен быть обеспечен доступ к современным профессиональным базам данных, профессиональным справочным и поисковым системам:

- База данных рефератов и цитирования Scopus [http://www.scopus.com/;](http://www.scopus.com/)
- Полная математическая база данных zbMATH [https://zbmath.org/;](https://zbmath.org/)
- Университетская информационная система РОССИЯ (УИС Россия) [http://uisrussia.msu.ru/;](http://uisrussia.msu.ru/)
- База данных Научной электронный библиотеки eLIBRARY.RU <https://elibrary.ru/>
- Базы данных и аналитические публикации «Университетская информационная система РОССИЯ» <https://uisrussia.msu.ru/>

# **9. Материально-техническая база, необходимая для осуществления образовательного процесса по дисциплине (модулю)**

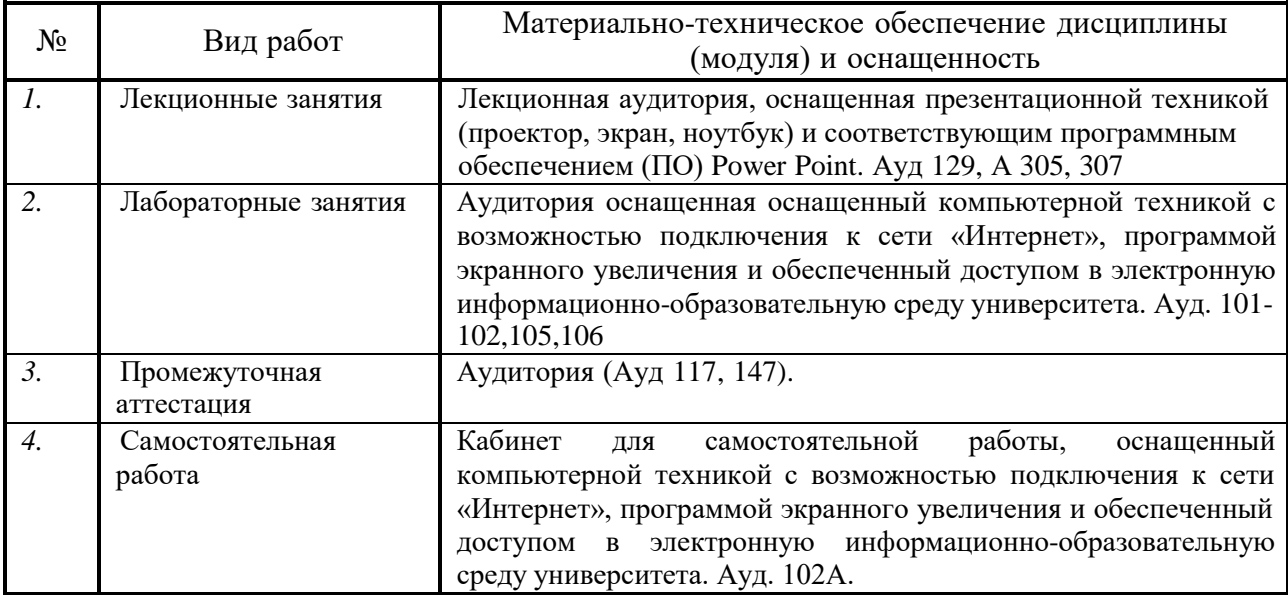